File Permissions

We now look at file protection

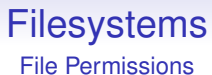

We now look at file protection

It is not good if every user of a computer can read or update any file on the system

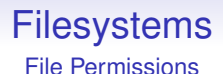

We now look at file protection

It is not good if every user of a computer can read or update any file on the system

Quite apart from issues of privacy, there are many files that are essential to the good running of the OS itself (configuration files, system library files, etc.)

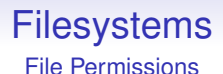

We now look at file protection

It is not good if every user of a computer can read or update any file on the system

Quite apart from issues of privacy, there are many files that are essential to the good running of the OS itself (configuration files, system library files, etc.)

So we need to limit access somehow

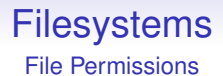

There are generally three ways to access a file

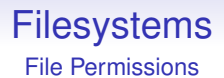

There are generally three ways to access a file

• to read from it

#### **Filesystems** File Permissions

There are generally three ways to access a file

- to read from it
- to write to it

#### **Filesystems** File Permissions

There are generally three ways to access a file

- to read from it
- to write to it
- to run it as a program

#### **Filesystems** File Permissions

There are generally three ways to access a file

- to read from it
- to write to it
- to run it as a program

Other ways include *append only*, where you can add to the end of a file but otherwise can't update it: useful for logging (you can't accidentally — or by choice – alter the earlier part of the log)

File Permissions

Similarly, for a directory

File Permissions

Similarly, for a directory

• list the directory's contents (read)

File Permissions

Similarly, for a directory

- list the directory's contents (read)
- create/delete/rename a file (write)

File Permissions

Similarly, for a directory

- list the directory's contents (read)
- create/delete/rename a file (write)
- search a directory

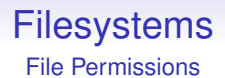

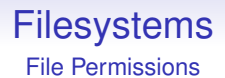

There are also *groups*, collections of users

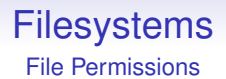

There are also *groups*, collections of users

For example, "First year computing" and "Computing Staff"

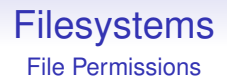

There are also *groups*, collections of users

For example, "First year computing" and "Computing Staff"

Groups allow us to allow or deny access to large numbers of people

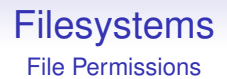

There are also *groups*, collections of users

For example, "First year computing" and "Computing Staff"

Groups allow us to allow or deny access to large numbers of people

Each user can be in several groups

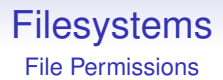

Unfortunately groups are quite inflexible and are set by the systems operators: normal users cannot create groups

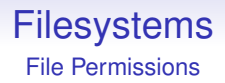

Unfortunately groups are quite inflexible and are set by the systems operators: normal users cannot create groups

We have to rely on the operators creating the right groups

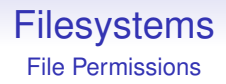

Unfortunately groups are quite inflexible and are set by the systems operators: normal users cannot create groups

We have to rely on the operators creating the right groups

Each file has a single group ownership to go alongside the user ownership

File Permissions

Unix permissions mostly work OK but are very inflexible regarding groups

П

File Permissions

Unix permissions mostly work OK but are very inflexible regarding groups

You can't specify that just users Alice and Bob should have read/write access but others read only, unless the operators have created a group containing just Alice and Bob

File Permissions

Unix permissions mostly work OK but are very inflexible regarding groups

You can't specify that just users Alice and Bob should have read/write access but others read only, unless the operators have created a group containing just Alice and Bob

A more general mechanism is *access control lists* (ACLs) that allows a low more flexible way of allowing and disallowing access

File Permissions

Unix permissions mostly work OK but are very inflexible regarding groups

You can't specify that just users Alice and Bob should have read/write access but others read only, unless the operators have created a group containing just Alice and Bob

A more general mechanism is *access control lists* (ACLs) that allows a low more flexible way of allowing and disallowing access

Exercise. Read about ACLs